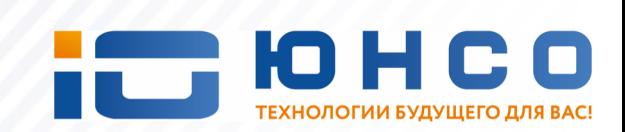

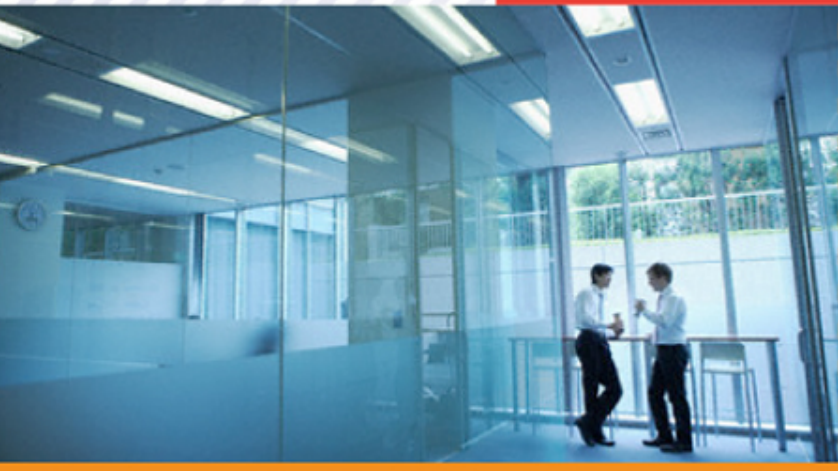

# **IP микрофон ОСА P1LN**

### **Назначение, характеристики, применение.**

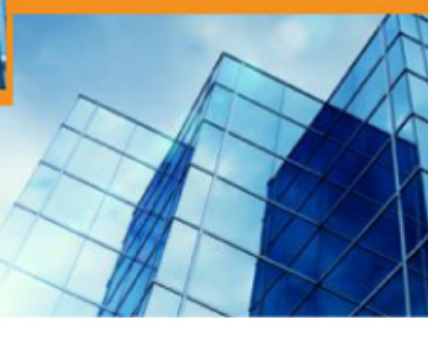

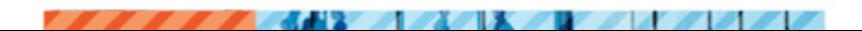

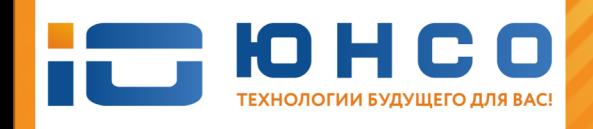

## **НАЗНАЧЕНИЕ**

## **IP микрофон ОСА P1LN**

- это самостоятельное сетевое устройство, имеющее свой IP адрес и питание от локальной сети по РоЕ, предназначено для преобразования акустического сигнала в цифровой аудио поток, для последующей его передачи по каналам Ethernet и Internet с использованием различных протоколов на аудио сервер или систему видеонаблюдения для записи, обработки и хранения.

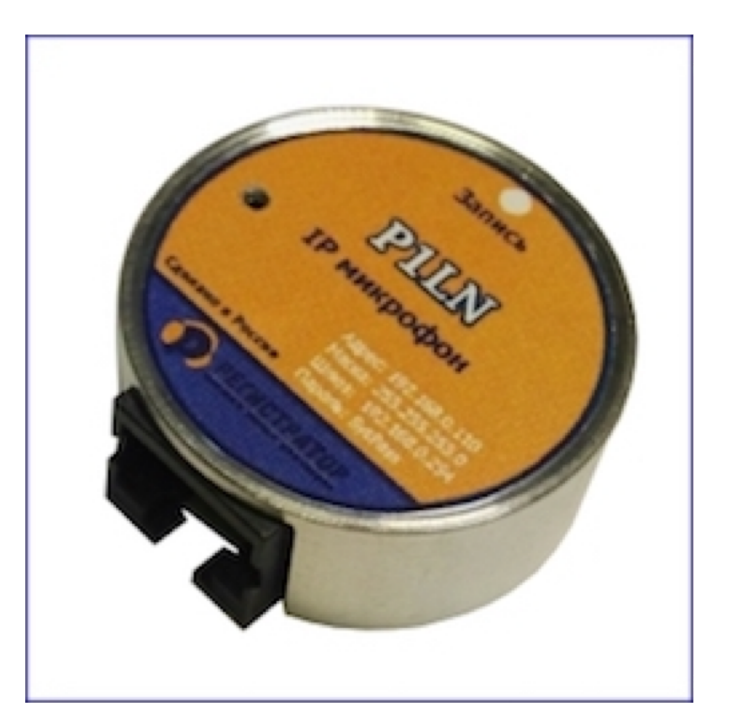

По локальной сети уже передается цифровой сигнал, наиболее защищенный от различного рода помех, в отличии от аналогового сигнала.

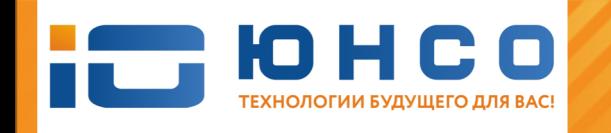

## **IP микрофон ОСА P1LN:**

- Антивандальный алюминиевый корпус диаметром 34 мм и высотой 14,2 мм.

**СОСТАВ**

- Сетевой разъем RJ45, встроенный внутрь корпуса.
- Цифровой микрофонный капсюль последней модели с высокой разборчивостью речи.
- IP передатчик звука с интерфейсом 100 Мбит/сек.
- Светодиодный индикатор ведения записи.
- Встроенный веб-интерфейс с настройками.

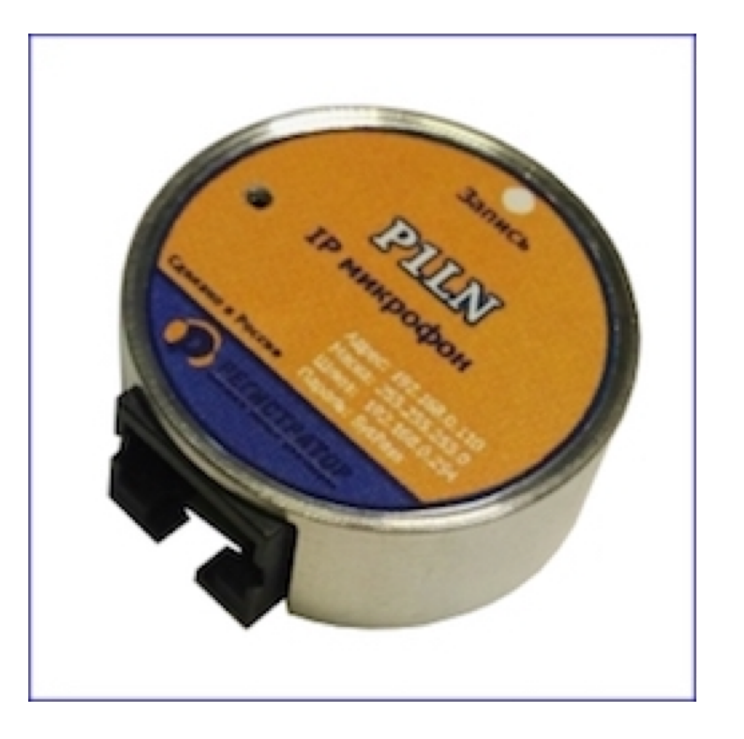

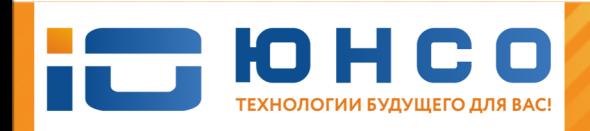

## **ХАРАКТЕРИСТИКИ**

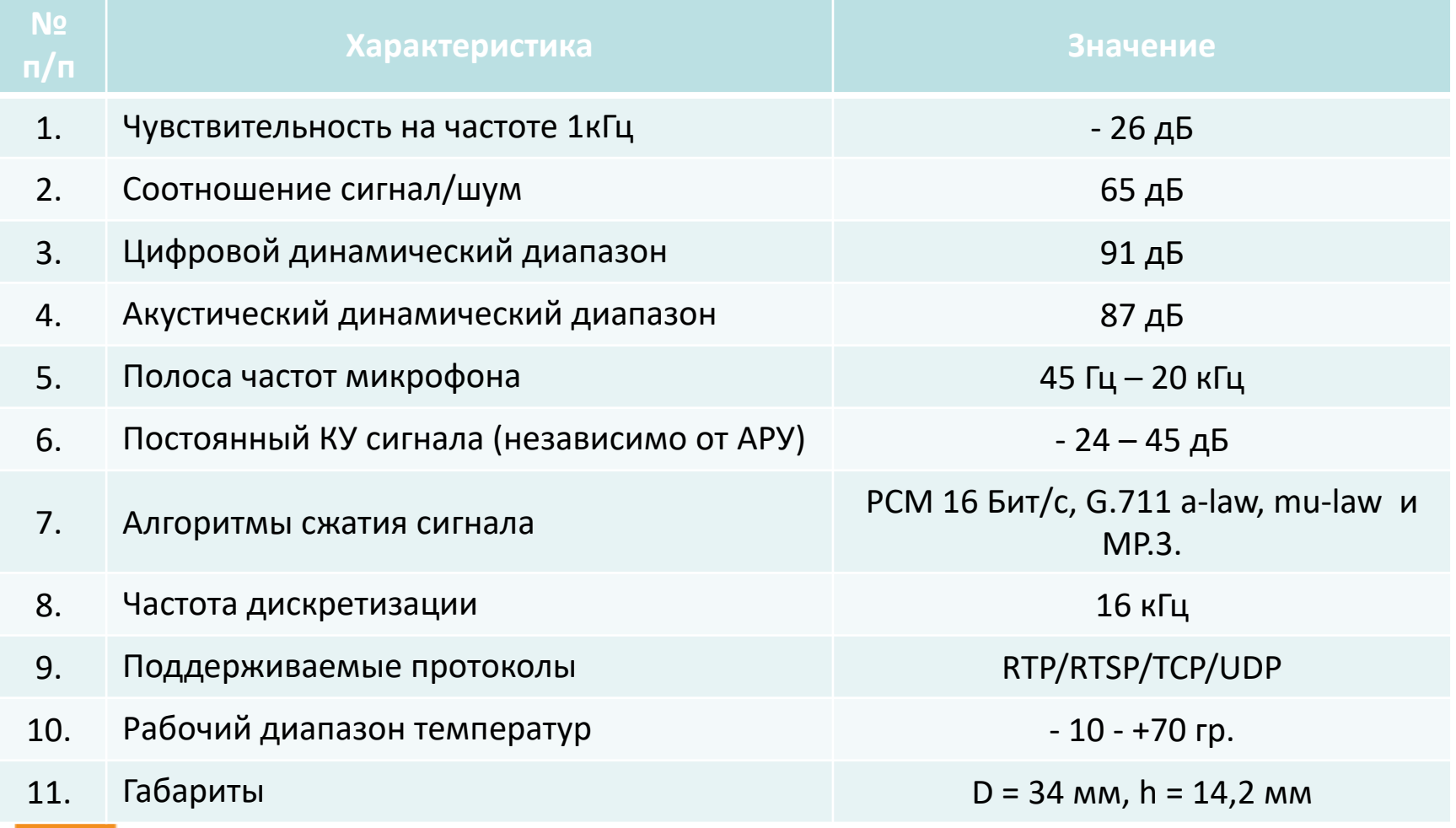

# **ПРИНЦИП РАБОТЫ**

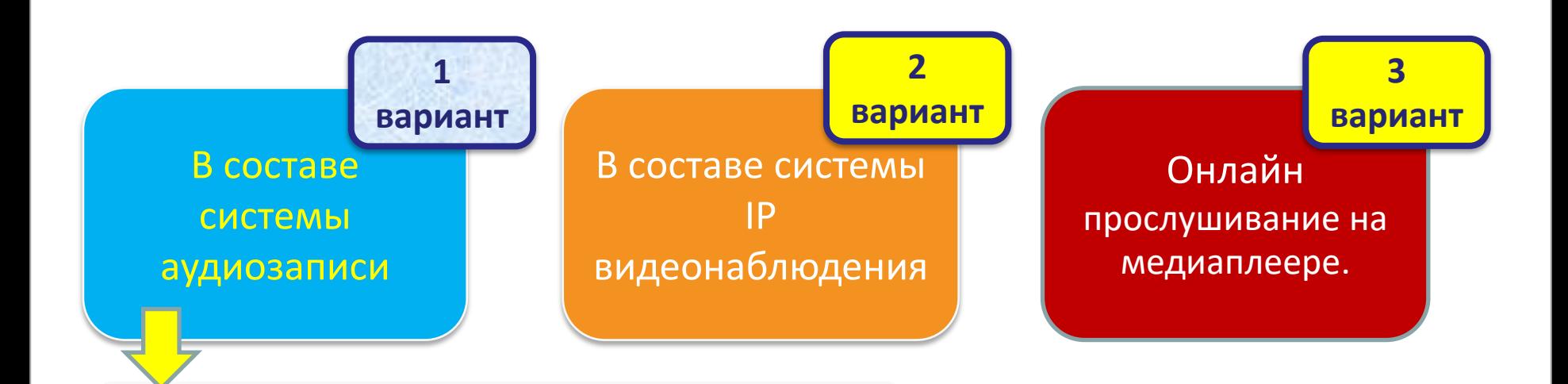

• Готовое решение для записи звука.

**10HCO** ТЕХНОЛОГИИ БУДУЩЕГО ДЛЯ ВАС!

- Все настройки производятся в программе Р-Сервер, из комплекта поставки.
- Совместим с IP передатчиками ОСА P2(4)LN
- Поддерживает питание по РоЕ
- Объединение до 128 устройств на один аудио сервер.

# **ПРИНЦИП РАБОТЫ**

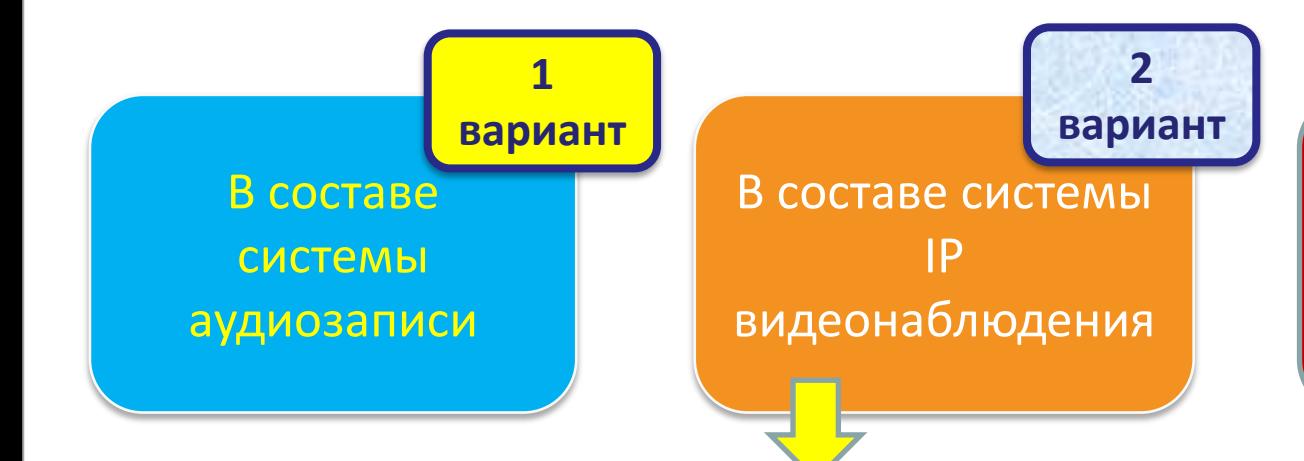

• Интеграция с IP видеонаблюдением на программном уровне.

- Привязка к одной IP камере нескольких микрофонов в разные моменты времени.
- Подключение в качестве отдельного канала к видеорегистратору по RTSP протоколу.

Онлайн

**3** 

**вариант**

прослушивание

на медиаплеере.

• Качество звука с IP микрофона не зависит от кодека IP камеры.

ЮН

## **ПРИНЦИП РАБОТЫ**

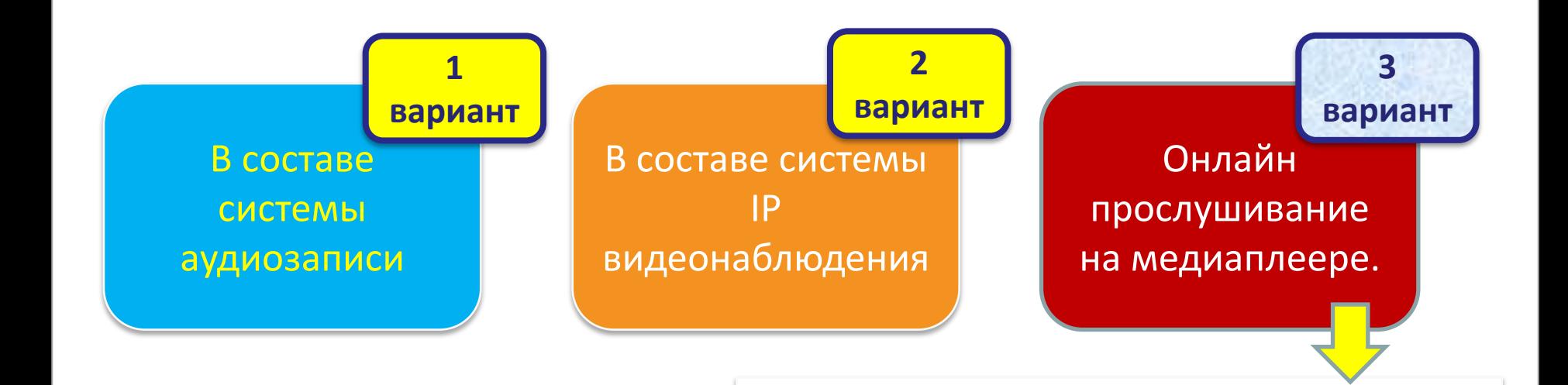

- Получение непрерывного речевого потока по RTSP протоколу на VLC плеере.
- Поддерживает работу на компьютерах, планшетах и мобильных телефонах.
- RTSP адрес и порт указаны в веб-интерфейсе IP микрофона.

**10HCO** ТЕХНОЛОГИИ БУДУЩЕГО ДЛЯ ВАС!

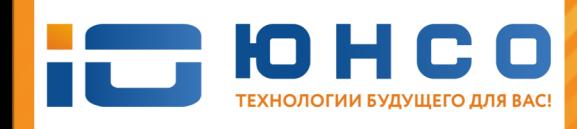

## **ПРЕИМУЩЕСТВА**

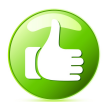

**Полностью законченное решение.** В комплекте с микрофоном есть все что нужно для ведения записи. Больше ничего покупать не нужно.

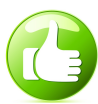

**Полное отсутствие аналогового тракта**, что исключает искажения сигнала при оцифровке.

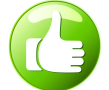

**Установка в 3 шага:** Подключил микрофон в локальную сеть, установил ПО, добавил устройство - все, запись пошла!

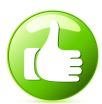

**2 варианта питания:** по РоЕ от локальной сети и от РоЕ адаптера из комплекта поставки.

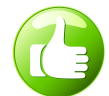

**Малогабаритное исполнение.** Размеры микрофона в диаметре составляют 34 мм, высотой 14,2 мм.

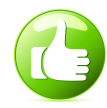

**Наличие собственного IP адреса и веб интерфейса** позволяет производить удаленную настройку микрофона.

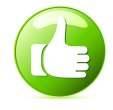

**Интеграция IP микрофона с IP видеонаблюдением** по протоколу RTSP позволяет значительно расширить возможности его применения.

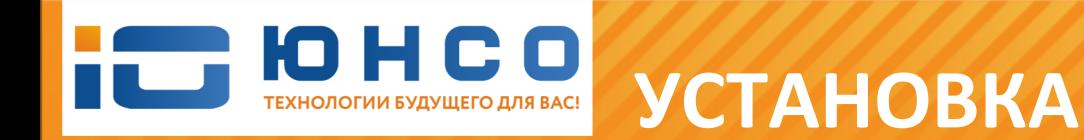

### **Установка IP микрофона производится в 3 шага:**

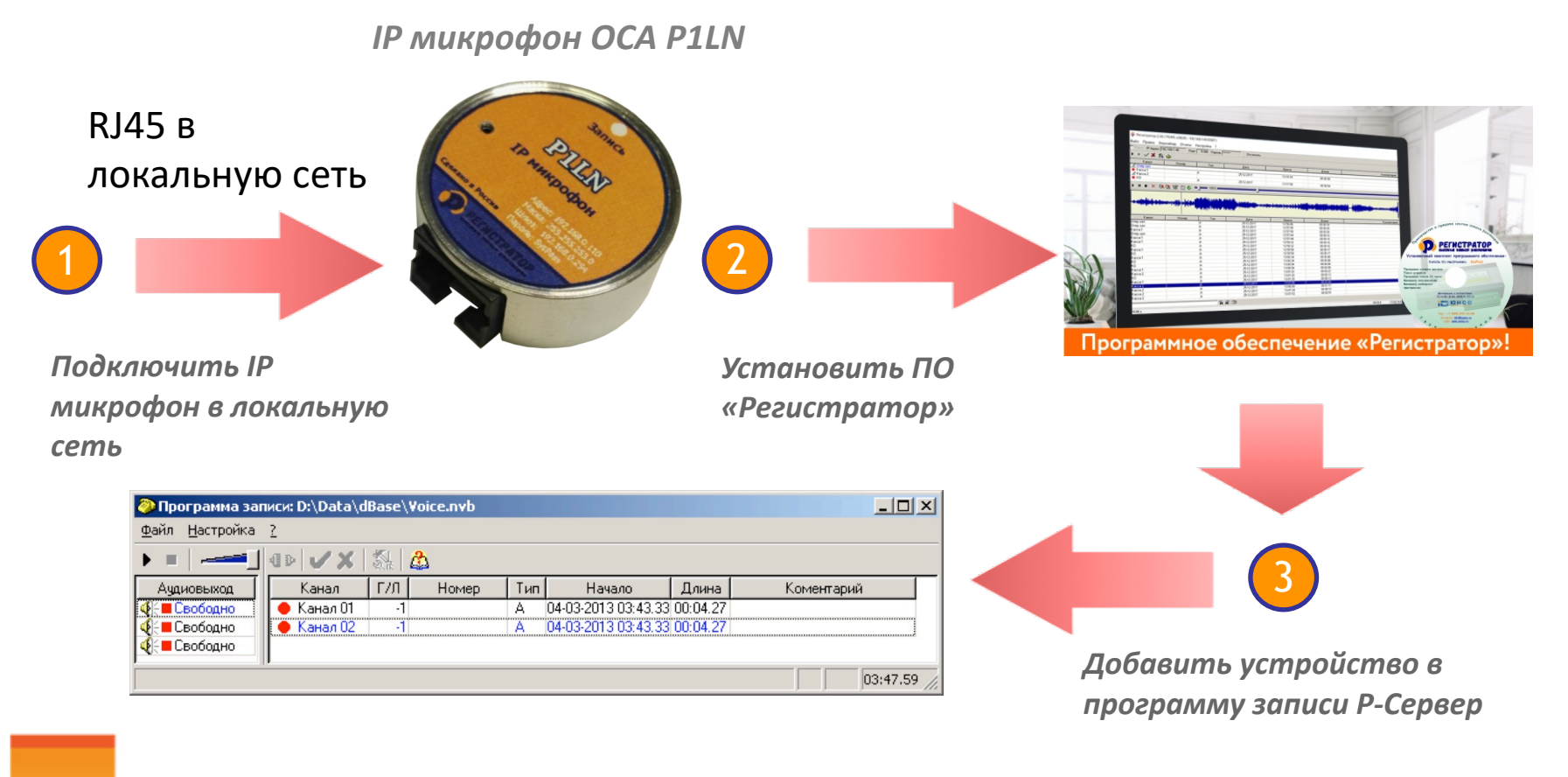

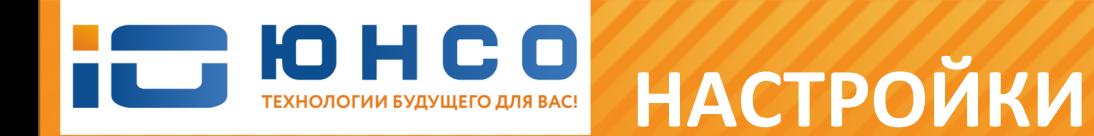

### **ДЛЯ РАБОТЫ В СОСТАВЕ СИСТЕМЫ АУДИО ЗАПИСИ**

### **ВЕБ ИНТЕРФЕЙС ПРОГРАММА Р-СЕРВЕР**

- 1 Установка имени устройства. При использовании нескольких одинаковых устройств, имя устройства должно быть уникальным.
- 2 Изменение сетевых настроек устройства: IP адрес, маска, шлюз, порт.
	- Изменение пароля доступа на IP микрофон.

3

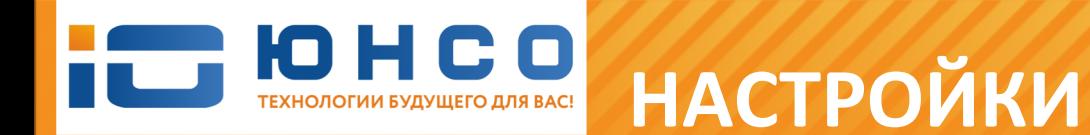

### **ДЛЯ РАБОТЫ В СОСТАВЕ СИСТЕМЫ АУДИО ЗАПИСИ**

### **ВЕБ ИНТЕРФЕЙС ПРОГРАММА Р-СЕРВЕР**

- 1 Добавление IP микрофона в Сервисе IP передатчиков.
	- Настройка режимов записи по каждому IP микрофону.
	- Изменение имени канала записи
	- Онлайн прослушивание с IP микрофона.
- 

2

3

4

5 Поиск нужной записи в архиве по дате и времени

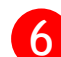

6 Cохранение нужной записи в виде файла .mp3 или .wav

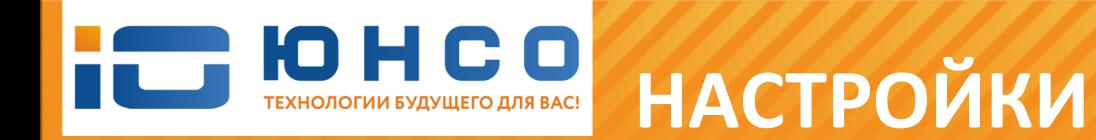

### **ДЛЯ РАБОТЫ ПО RTSP ПРОТОКОЛУ**

### **ВЕБ ИНТЕРФЕЙС СТОРОННЯЯ ПРОГРАММА**

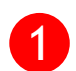

- Установка уникального имени устройства.
- 2 Изменение сетевых настроек устройства: IP адрес, маска, шлюз, порт.
- 3 Изменение пароля доступа на IP микрофон.
- 
- 4 Выставление RTSP адреса и порта микрофона.

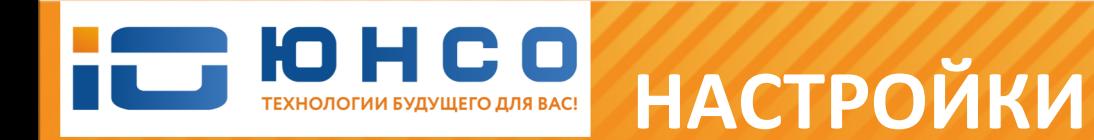

### **ДЛЯ РАБОТЫ ПО RTSP ПРОТОКОЛУ**

### **ВЕБ ИНТЕРФЕЙС СТОРОННЯЯ ПРОГРАММА**

Онлайн прослушивание звука на VLC плеере на компьютере, планшете и мобильном телефоне.

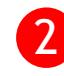

1

Подключение IP микрофона к IP видеорегистратору по RTSP протоколу на отдельный канал.

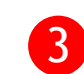

Интеграция IP микрофона с IP видеонаблюдением для синхронной записи видео со звуком.

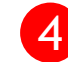

Привязка IP микрофона к любой IP камере.

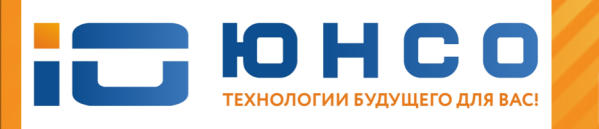

## **ПРИМЕНЕНИЕ**

## **Сферы применения IP микрофона ОСА P1LN**

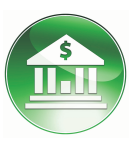

Запись разговоров между консультантом и клиентом в банке

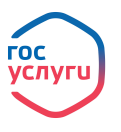

Запись консультации специалиста МФЦ и гражданина.

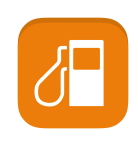

Запись общения работника АЗС станции и водителя

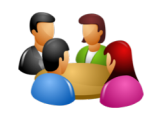

Запись переговоров в переговорной комнате менеджера и клиента

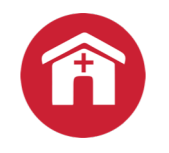

Запись беседы между врачом поликлиники и пациентом

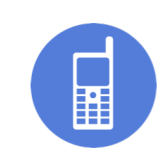

Запись разговора продавца салона связи с покупателем

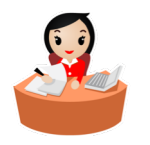

Запись общения администратора отеля, фитнес клуба с посетителем

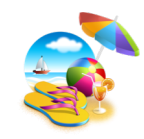

Запись беседы продавца турфирмы и клиента.

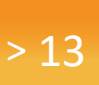

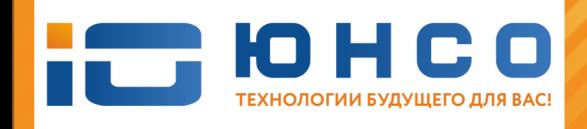

# **КОМПЛЕКТАЦИЯ**

### **Комплект поставки IP микрофона ОСА P1LN:**

- IP микрофон ОСА P1LN 1 шт.
- РоЕ адаптер 1 шт.
- Патч-корд, длинной 120 см 2 шт.
- Диск с ПО «Регистратор» и Инструкциями 1 шт.

**Срок гарантийного обслуживания составляет 24 месяца.**

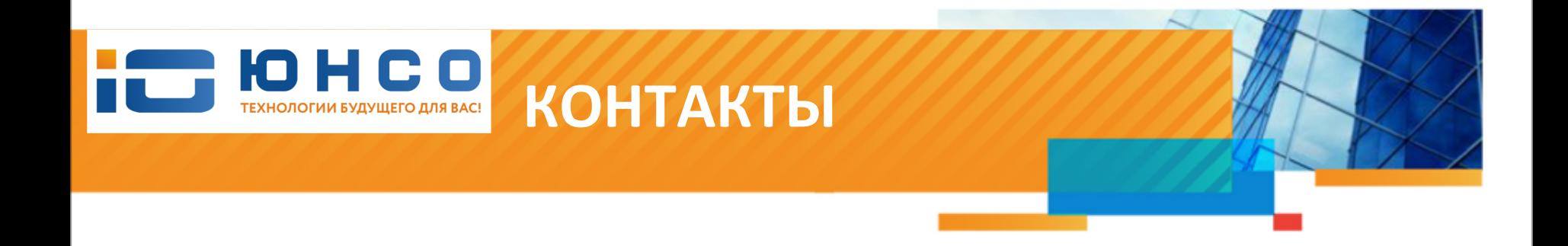

## **Телефоны: +7 (495) 979 24 58 +7 (926) 27 36 999**

**E-mail: [info@yunso.ru](mailto:info@yunso.ru)**

**[www.yunso.ru](http://www.yunso.ru/)**

### **С П А С И Б О З А В Н И М А Н И Е !**